## **Министерство сельского хозяйства РФ ФГБОУ ВПО «Кубанский государственный аграрный университет»**

**Кафедра Системного анализа и обработки информации**

# **Теория информационных процессов и систем**

**Методические указания по выполнению курсовых работ**

для студентов третьего курса специальности 230400 Информационные системы и технологии (бакалавриат)

**Краснодар, 2014**

Работу подготовили по решению методической комиссии факультета прикладной информатики и кафедры Системного анализа и обработки информации (протокол  $\mathbb{N}_2$  от  $20 \text{ r.}$ ) доцент Ефанова Н.В., ст.преп. Т.Ю. Грубич.

Под редакцией д.э.н., проф. Т.П. Барановской

**Теория информационных процессов и систем.** Методические указания по курсовому проектированию для студентов третьего курса специальности 230400 Информационные системы и технологии (бакалавриат) / Кубан. гос. аграрн. ун-т., Сост. Ефанова Н.В., Грубич Т.Ю. / Под. ред. Т.П. Барановской, 2014, 21 с.

Составлены в соответствии с рабочей программой курса «Теория информационных процессов и систем» для студентов третьего курса специальности 230400 Информационные системы и технологии (бакалавриат).

Содержат описание целей и задач курсового проектирования, описание порядка выполнения и защиты курсовой работы; указания по структуре и содержанию курсовой работы, требования к оформлению пояснительной записки к курсовой работе; перечень тем курсовых работ и примерное содержание разделов; список рекомендуемой литературы.

## СОДЕРЖАНИЕ

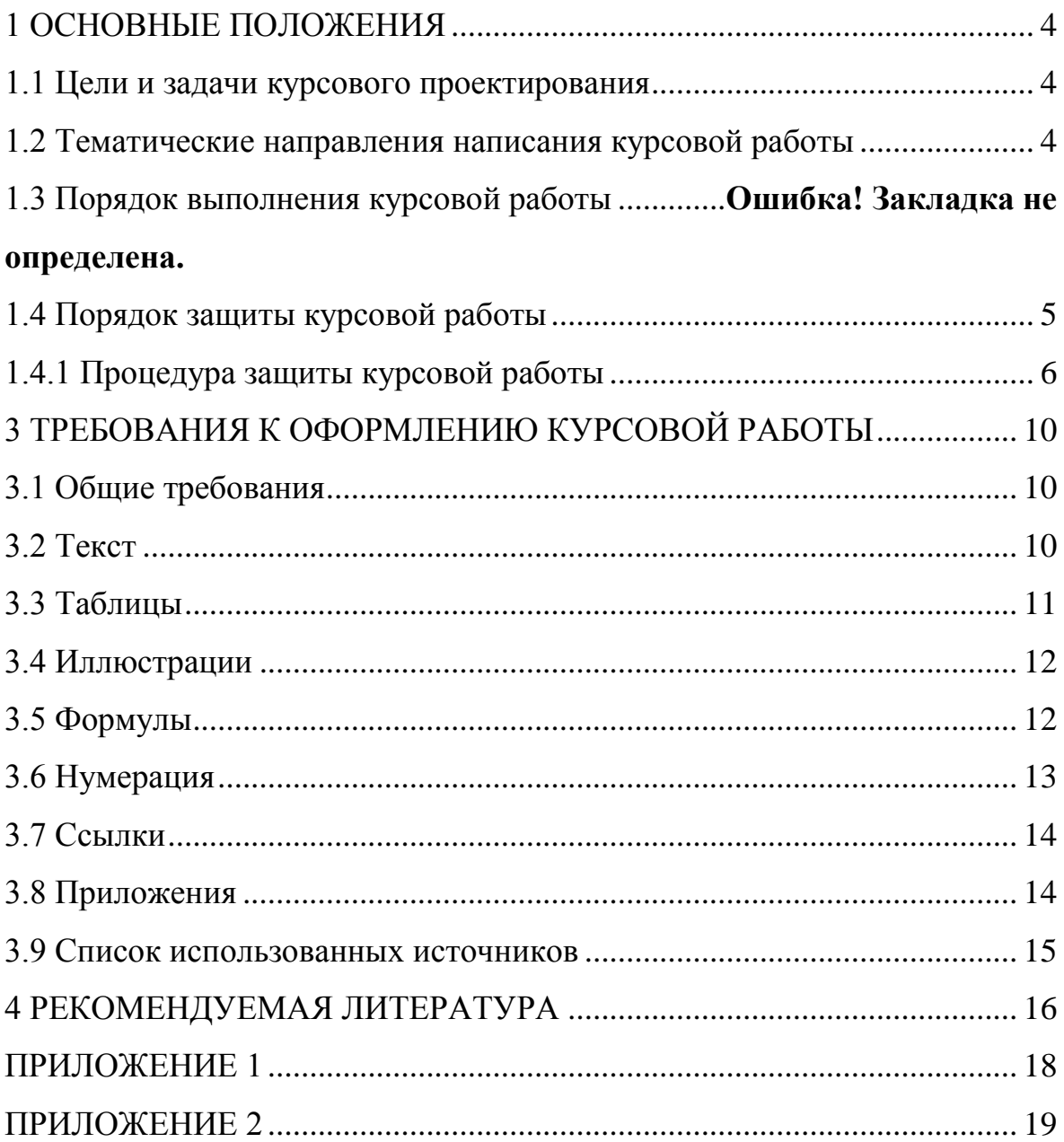

## <span id="page-3-0"></span>**1 ОСНОВНЫЕ ПОЛОЖЕНИЯ**

#### **1.1 Цели и задачи курсового проектирования**

<span id="page-3-1"></span>*Целью* написания курсовой работы является самостоятельное изучение дополнительных вопросов дисциплины для более детального ознакомления с особенностями информационных процессов у систем разного типа; формирование представлений о теоретических и методологических основах исследования и оценки информационных процессов систем, о выборе методов их моделирования; развитие навыков применения моделирования и оценки систем в реальных условиях.

*Задачи* курсового проектирования предполагают:

– систематизацию, закрепление и расширение теоретических и практических знаний по дисциплине «Теория информационных процессов и систем» и применение этих знаний при решении конкретных задач;

– развитие и закрепление навыков самостоятельной работы, овладение методологией исследования и эксперимента при решении разрабатываемых в работе проблем и вопросов;

Студентам предоставляется право (ограниченное) выбора темы курсовой работы. Студент может предложить свою тему с необходимым обоснованием целесообразности ее разработки.

#### **1.2 Тематические направления написания курсовой работы**

<span id="page-3-2"></span>1. Моделирование и анализ информационной системы предприятия связи.

2. Моделирование и анализ корпоративной информационной системы предприятия.

3. Моделирование и анализ распределенной информационной системы предприятия.

4. Моделирование и анализ информационной системы оперативного управления предприятия.

5. Моделирование и анализ ERP системы предприятия.

6. Моделирование и анализ MRP системы предприятия.

7. Моделирование и анализ информационной системы банка.

8. Моделирование и анализ информационной системы учебного заведения.

9. Моделирование и анализ информационной системы строительной фирмы.

10. Моделирование и анализ информационной системы магазина.

11. Моделирование и анализ информационной системы ресторана.

12. Моделирование и анализ информационной системы базы отдыха.

#### **1.3 Порядок выполнения курсовой работы**

Выполнение курсовой работы начинается с подбора литературы, осуществляемого студентом самостоятельно по выбранной теме. При подборе литературы использовать издания последних пяти лет для прикладной и последних десяти лет для фундаментальной.

На основе ознакомления с подобранной литературой студент составляет подробный план написания курсовой работы, который должен отражать основную идею работы, раскрывать ее характер (теоретический, прикладной) и содержание.

За принятые в курсовой работе решения и за достоверность полученных результатов отвечает студент – автор работы.

По результатам своей работы студентом составляется отчет, оформленный в виде пояснительной записки.

#### **1.4 Порядок защиты курсовой работы**

<span id="page-4-0"></span>Выполненная и оформленная курсовая работа сдается преподавателю на окончательную проверку, после чего она допускается к защите или выдается студенту для исправления ошибок.

Защита курсовой работы проводится в утвержденные учебным планом дисциплины сроки перед комиссией, состав которой утверждается заведующим кафедрой «Системного анализа и обработки информации» д.э.н., профессором Барановской Т.П.

Для допуска к защите студенту необходимо иметь следующие материалы и документы:

- законченную курсовую работу, заверенную подписями автора и руководителя курсового проектирования;

- электронный вариант курсовой работы на электронном носителе (CD);

- электронную презентацию курсовой работы.

#### **1.4.1 Процедура защиты курсовой работы**

<span id="page-5-0"></span>Студенту предоставляется слово для доклада (время доклада – 5-7 мин). Приветствуется научный стиль изложения, лаконизм и содержательность выводов по работе.

В докладе должны быть отражены следующие основные моменты:

- цель работы;

- теоретические предпосылки исследования;

- обоснование выбора метода исследования;

- изложение основных результатов работы;

- краткие выводы по тем результатам работы, которые определяют ее практическую значимость, степень и характер новизны элементов.

Основные результаты представляются на защиту в виде электронной презентации, которая может содержать таблицы, графики, диаграммы, схем и т.п.

После доклада студенту-автору работы задаются вопросы. Докладчику может быть задан любой вопрос по содержанию работы.

Общая длительность защиты одной работы – не более 20 минут.

Оценка за курсовую работу ставится с учетом:

актуальности работы;

 глубины содержания (правильность и оригинальность раскрываемого вопроса и способа достижения цели работы);

новизны результатов работы;

практической значимости результатов работы;

 эффективности работы (социальный, экономический, информационный и другие виды эффекта от использования результатов работы);

качества оформления;

качества защиты работы студентом.

#### **2 СТРУКТУРА, ОБЪЕМ И СОДЕРЖАНИЕ РАБОТЫ**

Структура работы включает титульный лист, лист задания на курсовое проектирование, реферат, содержание, введение, основную часть (состоящую как минимум из трех разделов), заключение, список использованных источников и приложения. Курсовая работа должна быть оформлена в соответствии с требованиями и переплетена скоросшивателем.

Общий объем работы, как правило, составляет 30-50 стр. машинописного текста (без приложений), набранного в редакторе MS Word. Список литературы должен содержать 10—15 наименований.

*Титульный лист* является первым листом курсовой работы*, лист задания на курсовое проектирование* является вторым листом курсовой работы. Выполняются по образцам, приведенным в Приложениях 1, 2.

*Реферат* должен содержать:

− сведения об объеме пояснительной записки, количестве иллюстраций, таблиц, приложений, количестве частей отчета, количестве использованных учебников;

− перечень ключевых слов;

− текст реферата.

Перечень ключевых слов должен включать от 5 до 15 слов или словосочетаний из текста отчета, которые в наибольшей мере характеризуют его содержание и обеспечивают возможность информационного поиска. Ключевые слова приводятся в именительном падеже и печатаются строчными буквами в строку через запятые.

Текст реферата должен отражать:

− объект исследования или разработки;

− цель работы;

− метод и методологию проведения работы;

− результаты работы;

− основные результаты работы по разделам курсовой работы.

Объем реферата – 1 лист А4.

*Содержание* включает введение, наименование всех разделов, подразделов, пунктов, заключение, список использованных источников и наименование приложений с указанием номеров страниц. Объем содержания – 1-2 листа А4.

*Введение* должно содержать оценку современного состояния решаемой проблемы, основание для разработки темы, актуальность и новизна темы. Должны быть определены цель и задачи, которые студент ставит перед собой при написании работы, указан объект исследования.

Также во введении дается краткое описание содержания глав и заключения по работе. Объем введения – 1-2 листа А4.

В *основной части* следует:

1) раскрыть природу (экономическую, информационную) того объекта исследования, изучению которого посвящена работа;

2) описать технологию проведения исследовать и моделирования, при этом излагать материал под аналитическим углом зрения для установления взаимосвязи между информационными, экономическими и социальными аспектами функционирования систем.

Таким образом, основная часть пояснительной записки к курсовой работе должна включать:

– описание объекта исследования: характеристика, организационная структура, информационные потоки, моделирование бизнес-процессов, дерево целей и функций организации;

– описание архитектуры информационной системы объекта исследования, моделирование информационной системы объекта исследования, оценка связности процессов в информационной системе;

– оценка существующей информационной системы организации и рекомендации по развитию информационной системы объекта исследования.

Разделы заканчиваются выводом.

*Заключение* должно содержать основные выводы по результатам исследования, отражающие новизну и практическую значимость работы, предложения по использованию результатов. Заключение должно содержать только те выводы, которые согласуются с целью и задачами исследования, сформулированными в разделе «Введение» и должны быть изложены таким образом, чтобы их содержание было понятно без чтения текста работы. Выводы формулируются по пунктам так, как они должны быть оглашены в конце доклада на защите курсовой работы. Объем заключения – 1-2 листа.

*Список использованных источников* должен содержать перечень источников, использованных при выполнении курсовой работы. Располагать их следует в алфавитном порядке. В пояснительной записке необходимо делать ссылки на использованные источники литературы.

В *приложения* следует включать копии актов внедрения (если есть) или рекомендации по внедрению результатов исследования. При необходимости в приложения следует включать вспомогательный материал (иллюстрации вспомогательного характера; промежуточные математические доказательства, формулы и расчеты; таблицы вспомогательных цифровых данных; описание алгоритмов и программ, <span id="page-8-0"></span>разработанных в процессе выполнения курсовой работы, руководство пользователя).

#### **3 ТРЕБОВАНИЯ К ОФОРМЛЕНИЮ КУРСОВОЙ РАБОТЫ**

#### **3.1 Общие требования**

<span id="page-9-0"></span>Изложение текста и оформление пояснительной записки курсовой работы выполняются в соответствии с требованиями ГОСТ 7.32-2001.

Курсовая работа должна быть выполнена на листах белой бумаги формата А4 (размер 210х297 мм).

Размер страницы:

– поля: верхнее – 2 см; нижнее – 2 см; левое – 2,0 см; правое - 1 см; – переплет:  $0 \text{ cm}$ .

Расстояние от края до верхнего колонтитула – 2.5 см; до нижнего – 2 см.

#### **3.2 Текст**

<span id="page-9-1"></span>3.2.1 Текст основной части делят на главы, пункты (параграфы) и – при необходимости – на подпункты. Каждую главу следует начинать с нового листа.

3.2.2 Основной текст работы должен быть напечатан шрифтом Times New Roman,14 pt, межстрочный интервал – «Полуторный».

3.2.3 Величина шрифта, необходимость выделения полужирным, курсивом и пр., а также формат абзацев для различных элементов работы указаны в пункте 3.2.4. Все неуказанные параметры форматирования должны быть равны нулю. Допускается вставка в текст специальных символов (с использованием шрифтов Symbol и Wingdings), а также полученных штатными средствами редактора формул, таблиц и рисунков.

3.2.4 Оформление элементов курсовой работы.

**ЗАГОЛОВОК1: 14 ПУНКТОВ, ПОЛУЖИРНЫЙ, ВСЕ ПРОПИСНЫЕ. ОТСТУП ПЕРВАЯ 1.25, ВЫРАВНИВАНИЕ ПО ШИРИНЕ. МЕЖСТРОЧНЫЙ ИНТЕРВАЛ – ПОЛУТОРНЫЙ. ИНТЕРВАЛ ПЕРЕД 0 ПУНКТОВ, ПОСЛЕ – 0 ПУНКТОВ, ОДИНАРНЫЙ, БЕЗ ПЕРЕНОСА СЛОВ.**

Заголовок2: 14 пунктов, полужирный. Отступ первая 1.25, выравнивание по ширине. Интервал перед 0, после 0. Не разрывать абзац, не отрывать от следующего, без переноса слов – подразделы курсовой работы

Заголовок1 – реферат, содержание, введение, заключение, список использованных источников, приложения, разделы курсовой работы.

Заголовок2 – подразделы разделов курсовой работы.

3.2.5 Основной текст (обычный): 14 пунктов, межстрочный интервал «Полуторный». Отступ первая 1,25 см, запрет висячих строк.

3.2.6 Основной (обычный) без отступа: то же, что основной, но отступ первой строки равен 0 (чаще всего используется для продолжения фразы после формул и пр., где не нужен абзацный отступ).

3.2.7 Опечатки, описки и графические неточности, обнаруженные в процессе подготовки, допускается исправлять закрашиванием белой краской. Повреждения листов, помарки, следы не полностью удаленного текста не допускаются.

3.2.8 Сокращение слов в тексте не допускается. Разрешается употреблять аббревиатуры. Применять аббревиатуры можно только после разъяснения их значений. Разъяснение аббревиатуры достаточно дать один раз, при первом ее употреблении, причем сначала записывается полная расшифровка аббревиатуры, а затем в круглых скобках записывается аббревиатура.

Аббревиатуры целесообразно вводить в тех случаях, если они используются многократно. Аббревиатурам, установленным в государственных стандартах, расшифровку можно не давать. Например: ЭВМ, КубГАУ и т.д. (прописными буквами без точек).

#### **3.3 Таблицы**

<span id="page-10-0"></span>3.3.1 Таблицы применяются для лучшей наглядности и удобства сравнения показателей. Название таблицы должно отражать ее содержание, быть точным и кратким. Название таблицы следует помещать над таблицей слева, без абзацного отступа, в одну строку с ее номером через тире.

3.3.2 Таблицу следует располагать в пояснительной записке непосредственно после текста, в котором она упоминается впервые, или на следующей странице.

3.3.3 На все таблицы должны быть ссылки в пояснительной записке. При ссылке следует писать слово «таблица» с указанием ее номера.

3.3.4 Таблицу с большим количеством строк разрешается переносить на следующую страницу. При переносе части таблицы на другую страницу слово «Таблица» и номер ее указывают один раз справа над первой частью таблицы, над другими частями пишут слово «Продолжение» и указывают номер таблицы, например: «Продолжение таблицы 1».

3.3.5 Таблицы следует нумеровать арабскими цифрами.

Допускается нумеровать таблицы в пределах раздела. В этом

случае номер таблицы состоит из номера раздела и порядкового номера таблицы, разделенных точкой.

#### **3.4 Иллюстрации**

<span id="page-11-0"></span>3.4.1 Рисунки должны быть выполнены при помощи любого стандартного графического редактора или средствами MS Word.

3.4.2 Иллюстрации должны быть расположены так, чтобы их было удобно рассматривать без поворота курсовой работы или с поворотом по часовой стрелке. Иллюстрации располагают после первой ссылки на них.

3.4.3 Иллюстрации обозначаются словом «Рисунок» и нумеруются последовательно арабскими цифрами в пределах раздела, за исключением иллюстраций, приведенных в приложении.

Номер иллюстрации должен состоять из номера раздела и порядкового номера иллюстрации, разделенных точкой. Например: Рисунок 1.2 (второй рисунок первого раздела).

3.4.4 Иллюстрации должны иметь наименование. При необходимости иллюстрации снабжают поясняющими данными (подрисуночный текст). Наименование иллюстрации помещают под ней – Times New Roman, 14 pt, выравнивание по центру под рисунком, межстрочный интервал «Одинарный». Например: Рисунок 1.1 – Схема информационных потоков предприятия (точка в конце не ставится).

#### **3.5 Формулы**

<span id="page-11-1"></span>3.5.1 Формулы следует оформлять с помощью встроенной в текстовый редактор MS Word программы Microsoft Equation (Вставка  $\rightarrow$  Объект  $\rightarrow$  Microsoft Equation).

Рекомендуется установить следующие значения в редакторе формул: стиль: греческие (прописные и строчные) и символы – шрифт Symbol, остальные – шрифт Times New Roman, переменные – курсив, матрица-вектор – полужирный курсив.

Предлагаемый способ, когда значения установлены в процентах, позволяет легко перенастраивать редактор формул на разные размеры символов, изменив одно лишь число – размер обычного символа.

3.5.2 Пояснение значений символов и числовых коэффициентов следует приводить непосредственно под формулой в той же последовательности, в какой они даны в формуле. Значение каждого символа и числового коэффициента следует давать с новой строки. Первую строку объяснения начинают со слова «где» без двоеточия, без абзацного отступа.

3.5.3 Уравнения и формулы следует выделять из текста: интервал перед не менее 6 пт, после не менее 6 пт. Если уравнение не умещается на одну строку, оно должно быть перенесено после знака равенства (=) или после знаков плюс  $(+)$ , минус  $(-)$ , умножения  $(x)$  и деления  $(.)$ .

3.5.4 Небольшие и не имеющие принципиального значения формулы можно размещать по тексту. Те формулы, на которые придется ссылаться в дальнейшем, следует пронумеровать, а те, на которые ссылок не будет, нумеровать не нужно, чтобы не загромождать текста.

Следующие друг за другом формулы разделяются между собой запятой или точкой с запятой.

3.5.5 Формулы (если их более одной) нумеруют арабскими цифрами в пределах раздела. Номер формулы состоит из номера раздела и порядкового номеров формулы в разделе, разделенных точкой. Номер указывают с правой стороны листа на уровне формулы в круглых скобках, например: (3.1) (первая формула третьего раздела).

Если номер не умещается в одной строке с формулой, то его располагают в следующей строке ниже формулы. При переносе формулы ее номер ставится на уровне последней строки. Если особенно важная формула заключена в рамку, то ее номер находится в правом краю против основной строки формулы. Номер формулы-дроби располагают на середине основной горизонтальной черты формулы.

3.5.6 Производные от приведенной ранее основной формулы можно нумеровать арабской цифрой и строчной буквой русского алфавита, которая пишется слитно с цифрой; например: (9а),(13в).

#### **3.6 Нумерация**

<span id="page-12-0"></span>3.6.1 Страницы курсовой работы нумеруют арабскими цифрами. Титульный лист, лист задания на курсовую работу и реферат включают в общую нумерацию работы. Номера страниц проставляются снизу по центру, начиная со страницы с введением.

3.6.2 Главы должны иметь порядковую нумерацию в пределах всей курсовой работы и обозначаться арабскими цифрами. Содержание, реферат, введение и заключение не нумеруются.

3.6.3 Подразделы нумеруют арабскими цифрами в пределах каждого раздела. Номер подраздела состоит из номеров раздела и подраздела, разделенных точкой. В конце номера подраздела точка не ставится. Например: «2.3» (третий подраздел второго раздела).

3.6.4 Пункты нумеруют арабскими цифрами в пределах каждого подраздела. Номер пункта состоит из номеров раздела, подраздела, пункта, разделенных точками. В конце номера точка не ставится, например: «1.1.2» (второй пункт первого подраздела первого раздела).

3.6.5 Содержащиеся в тексте пункта или подпункта перечисления требований, указаний, положений записывают после двоеточий и обозначают арабскими цифрами со скобкой или дефисом. Перед двоеточием должно стоять обобщающее слово. Перечисления записываются с абзаца. В конце каждого перечисления, если за ним следует еще перечисление, ставят точку с запятой.

3.6.6 Иллюстрации (таблицы, чертежи, схемы, графики), которые расположены на отдельных страницах курсовой работы, включают в общую нумерацию страниц. Таблицу, рисунок или чертеж, размеры которого больше формата А4, учитывают как одну страницу. Листы формата более А4 помещают в конце курсовой работы после заключения в порядке их упоминания в тексте.

3.6.7 Примечание к тексту и таблицам, в которых указывают справочные и поясняющие данные, нумеруют последовательно арабскими цифрами. Если примечаний несколько, то после слова «Примечания» ставят двоеточие, например; «Примечания:». Если имеется одно примечание, то его не нумеруют и после слова «Примечание» ставят точку.

#### **3.7 Ссылки**

<span id="page-13-0"></span>3.7.1 Ссылки в тексте на источники допускается приводить в подстрочном примечании или указывать порядковый номер по списку источников, выделенный двумя квадратными скобками, например, [1].

3.7.2 Ссылки на иллюстрации указывают порядковым номером иллюстрации; например, «рисунок 1.1».

3.7.3 Ссылки на формулы указывают порядковым номером формулы в скобках; например, «(3.2)».

3.7.4 На все таблицы должны быть ссылки к тексте; например, «в таблице 1.2».

3.7.5 В повторных ссылках на таблицы и иллюстрации следует указывать сокращенно слово «смотри»; например, «см. таблицу 1.3».

#### **3.8 Приложения**

<span id="page-13-1"></span>3.8.1 Приложения оформляют как продолжение курсовой работы на последующих ее страницах, располагая их в порядке появления ссылок в тексте.

3.8.2 Каждое приложение должно начинаться с нового листа с указанием в правом верхнем углу слова «ПРИЛОЖЕНИЕ», напечатанного прописными буквами, и иметь содержательный заголовок – Times New Roman, 14 pt, отступ первая 0, выравнивание по центру.

3.8.3 Если в курсовой работе более одного приложения, их нумеруют последовательно арабскими цифрами (без знака №), например: ПРИЛОЖЕНИЕ 1, ПРИЛОЖЕНИЕ 2 и т.д.

3.8.4 Рисунки, таблицы и формулы, помещаемые в приложении, нумеруют арабскими цифрами в пределах каждого приложения, например: «Рисунок П.1.1» (первый рисунок первого приложения); «Таблица П.1.2» (вторая таблица первого приложения).

#### **3.9 Список использованных источников**

<span id="page-14-0"></span>Список использованных источников курсовой работы оформляется в соответствии с требованиями ГОСТ 7.1-2003 и ГОСТ Р 7.0.5-2008.

Сведения об источниках следует располагать в порядке появления ссылок на источники в тексте пояснительной записки.

Times New Roman, 14 pt, межстрочный интервал «Полуторный», Нумерованный список с выравниванием текста списка «по ширине», отступ первой строки 1,25 см.

Ниже приведены образцы оформления списка.

*Книга одного-двух-трех авторов:* 

1. Фуруботн, Э.Г. Институты и экономическая теория: Достижения новой институциональной экономической теории/ Э. Г. Фуруботн, Р. Рихтер; пер. с англ. Под ред. В. С. Катькало, Н. П. Дроздовой. – СПб. : Издательский Дом СПбГУ, 2005. – XXXIV, 702 с.

2. Williamson, O. E. The mechanisms of governance / O. E. Williamson. – New York : Oxford University Press, 1996. – 429 p.

*Книга, имеющая более трех авторов:* 

1. Экономика и финансы недвижимости/ Д. Л. Волков[и др.] ; под ред. Ю. В. Пашкуса. – СПб. : Изд-во СПбГУ, 1999. – 186 с.

2. Strategic management cases / N. Snyder [et al.]. – Reading : Addison-Wesley, 1991. – 769 p.

*Сборник под редакцией:* 

1. Семь нот менеджмента/ под ред. В. Красновой, А. Привалова. – Изд. 3-е, доп. – М. : Журнал Эксперт, 1998. – 424 с.

2. Fundamental issues in strategy : a researchagenda / ed. by R. P. Rumelt [et al.]. − Boston, MA : Harvard Business School Press, 1994. – 636 p.

*Диссертация:* 

1. Шекова, Е. Л. Совершенствование механизма управления некоммерческими организациями культуры в условиях переходной экономики: дис. ... канд. экон. наук: 08.00.05 / Екатерина Леонидовна Шекова; С.-Петербург. гос. ун-т. − СПб., 2002. −192 л.

*Автореферат диссертации:* 

1. Семенов, А. А. Эволюция концепций политики занятости в период научно- технической революции: (ведущие страны ОЭСР) : автореф. дис. …д-ра экон. наук: 08.00.02 / А. А. Семенов; С.-Петербург. гос. ун-т экономики и финансов. – СПб., 1996. – 36 с.

*Ссылки на Интернет-источники:*

1. Чезборо, Г.У. Стратегическое управление инновациями [Электронный ресурс] / Генри

2. У. Чезборо, Дэвид Дж. Тис. – СПб. : Факультет менеджмента СПбГУ, 2004. – CD-ROM.

#### <span id="page-15-0"></span>**4 РЕКОМЕНДУЕМАЯ ЛИТЕРАТУРА**

1. Попов В.П., Крайнюченко И.В. Теория и анализ систем. Пятигорск.: ПГГТУ, 2012.

2. Информационные системы и технологии управления. Под ред. Г.А. Титоренко, Юнити, М., 2010.

3. Волкова В.Н., Емельянов А.А. Теория систем и системный анализ в управлении организациями: Учеб. Пособие. — М.: Финансы и статистика, 2012. – 848 с.

4. Данелян Т.Я. Теория систем и системный анализ. Евразийский открытый институт, 2010.

5. Анфилатов B.C., Емельянов А. А., Кукушкин А. А. Системный анализ в управлении: Учеб. Пособие. - М.: Финансы и статистика, 2009.

6. Качала В.А. Теория систем и системный анализ Учебник. — М.: Academia, 2013 – 272с.

7. Железнов И.Г., Мельник О.А. Оценка эффективности сложных систем управления. Учебное пособие. – М.: Белые альвы, 2011.

8. Дубейковский В.И. Эффективное моделирование с AllFusion Process Modeler 4.1.4 и AllFusion PM - М.:Диалог-Мифи 2009 – 384с.

9. Бир Стаффорд. Мозг фирмы: пер. с англ. – М.: Едиториал УРСС, 2005. – 416 с.

10. Луценко Е.В. Автоматизированный системно-когнитивный анализ в управлении активными объектами: Монография (научное издание). — Краснодар: КубГАУ, 2002.

11. Волкова В. Н. Искусство формализации: От математики – к теории систем, и от теории систем – к математике. СПб.: Изд-во

СПбГПУ, 2004. – 200с.

12. Денисов А.А. Современные проблемы системного анализа: Информационные основы: Учебное пособие. – СПб: Изд-во СПбГТУ,  $2005. - 295$  c.

13. Разумов О.С., Благодатских В.А. Системные знания: концепция, методология и практика. – М.:Финансы и статистика, 2006. – 400 с.

14. Льноградский Л.А. Концепция системного проектирования. – Самара: Изд-во Самарского гос. тех. ун-та, 2005. – 180 с

15. Дубейковский В.И. Эффективное моделирование с AllFusion Process Modeler 4.1.4 и AllFusion PM – М.: Диалог-мифи, 2007 – 384 с.

16. Прангишвили И.В. Энтропийные и другие системные закономерности: Вопросы управления сложными системами. – М.: Наука, 2003. – 428 с.

*Интернет:*

17. http://www.intuit.ru/

#### **ПРИЛОЖЕНИЕ 1**

## **Титульный лист**

ФГБОУ

## <span id="page-17-0"></span>КУБАНСКИЙ ГОСУДАРСТВЕННЫЙ АГРАРНЫЙ УНИВЕРСИТЕТ Факультет прикладной информатики Кафедра системного анализа и обработки информации

### **ПОЯСНИТЕЛЬНАЯ ЗАПИСКА**

к курсовой работе

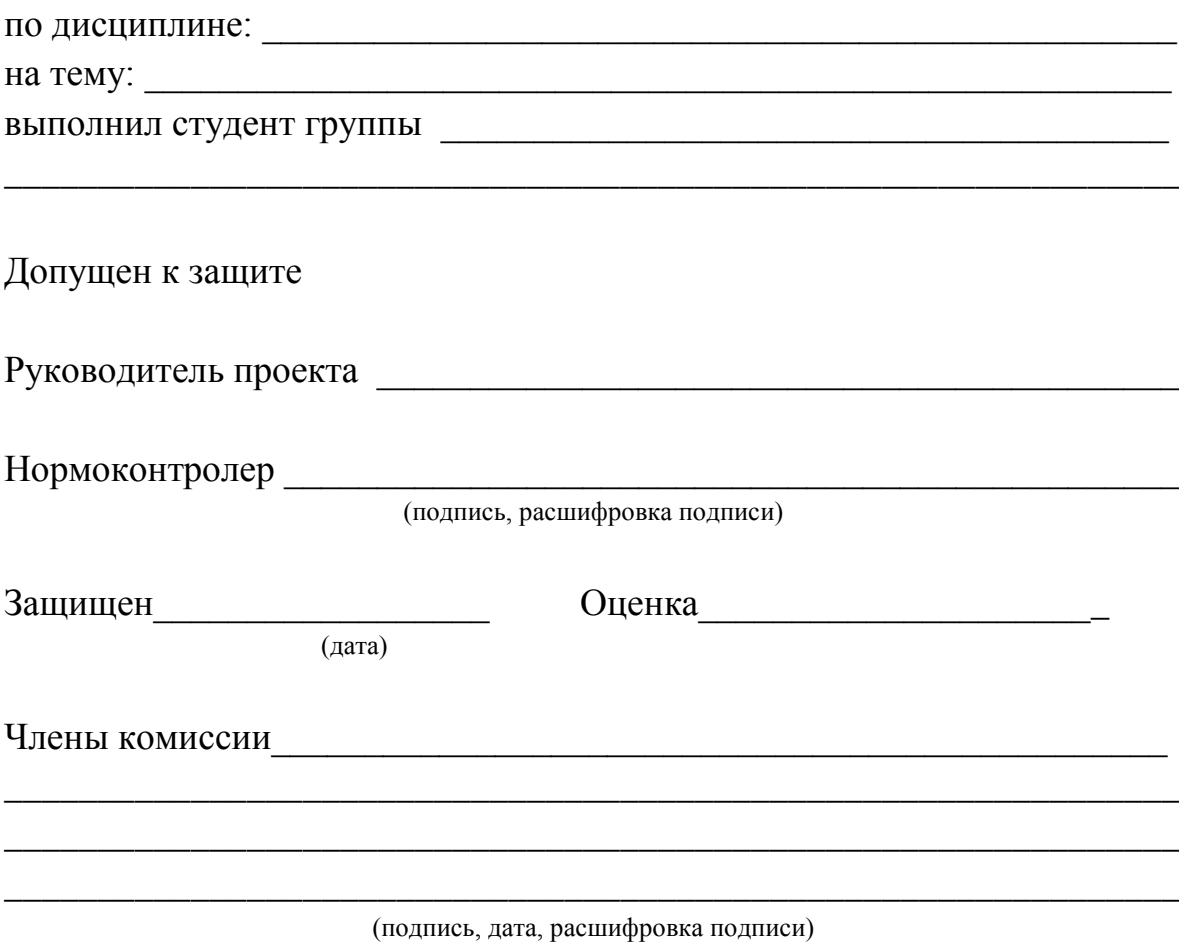

Краснодар 2014

## **ПРИЛОЖЕНИЕ 2**

## **Лист задания на курсовое проектирование**

ФГБОУ

## <span id="page-18-0"></span>КУБАНСКИЙ ГОСУДАРСТВЕННЫЙ АГРАРНЫЙ УНИВЕРСИТЕТ

Факультет прикладной информатики

Кафедра системного анализа и обработки информации

#### **УТВЕРЖДАЮ:**

**Зав. кафедрой**\_\_\_\_\_\_\_\_\_\_\_\_\_\_\_\_\_\_\_\_

\_\_\_\_\_\_\_\_\_\_\_\_\_\_\_\_\_\_\_\_\_\_\_\_\_\_\_\_\_\_\_\_

#### **ЗАДАНИЕ**

#### **на курсовую работу**

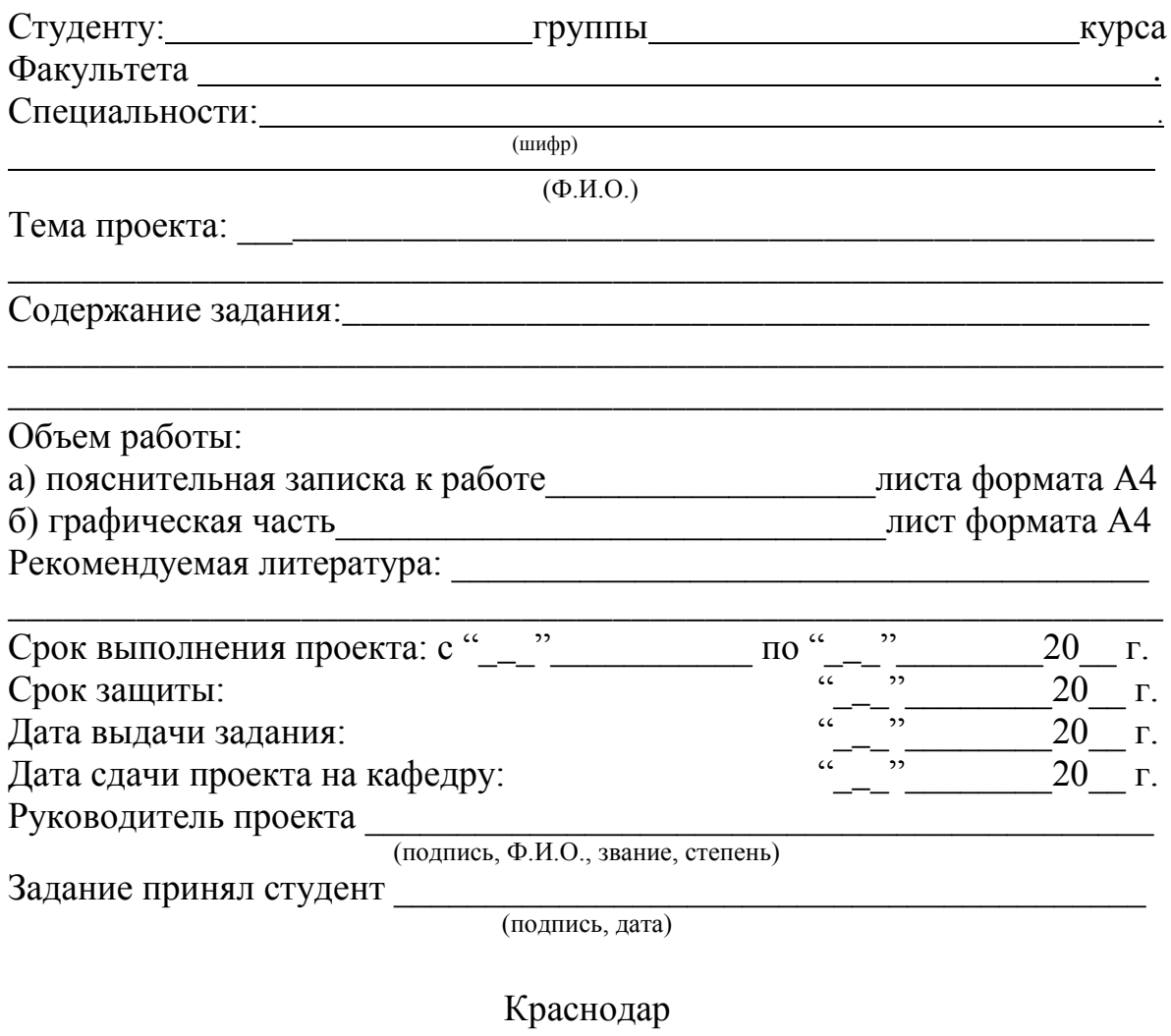

2014